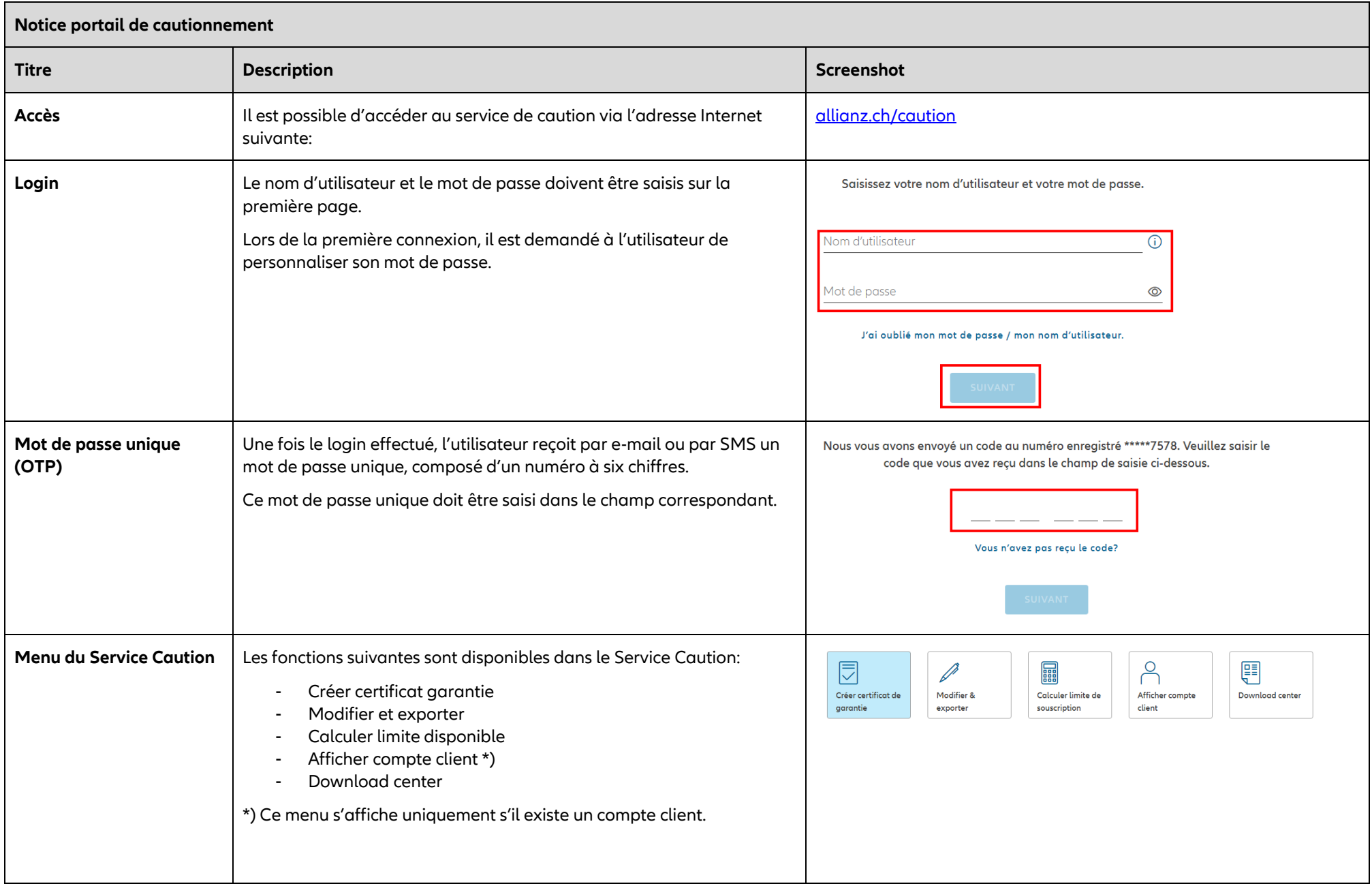

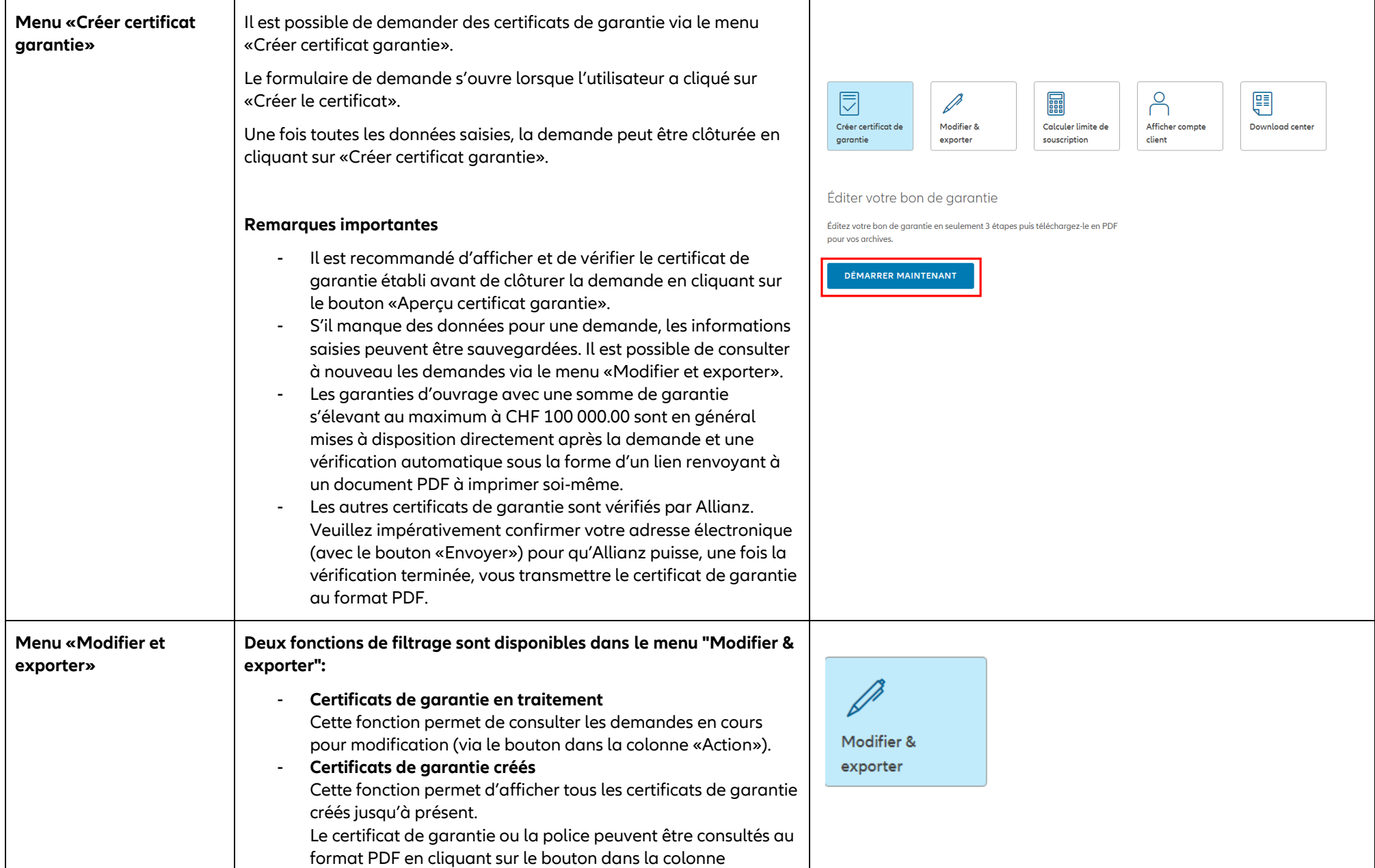

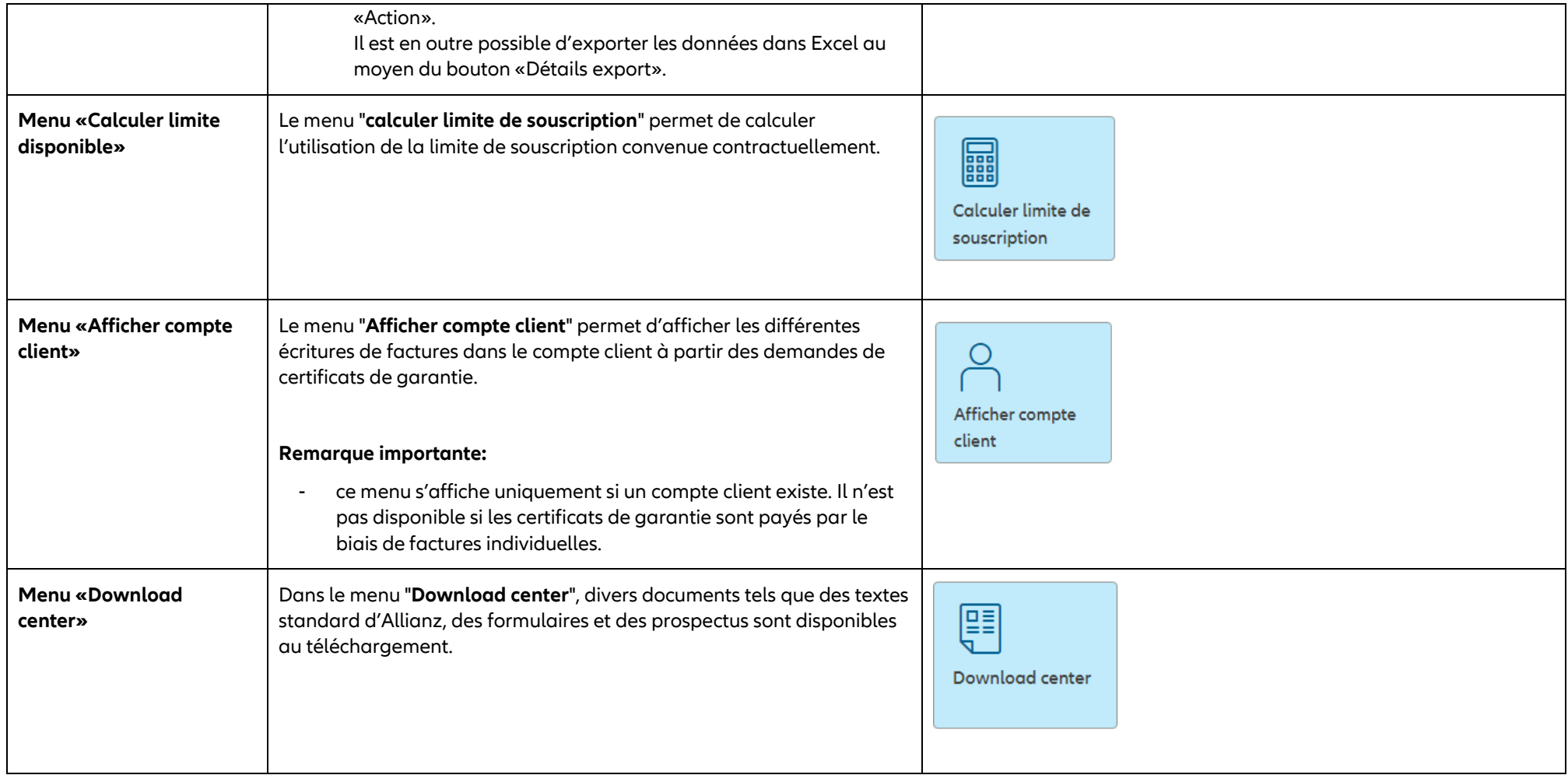

 $\blacksquare$ 

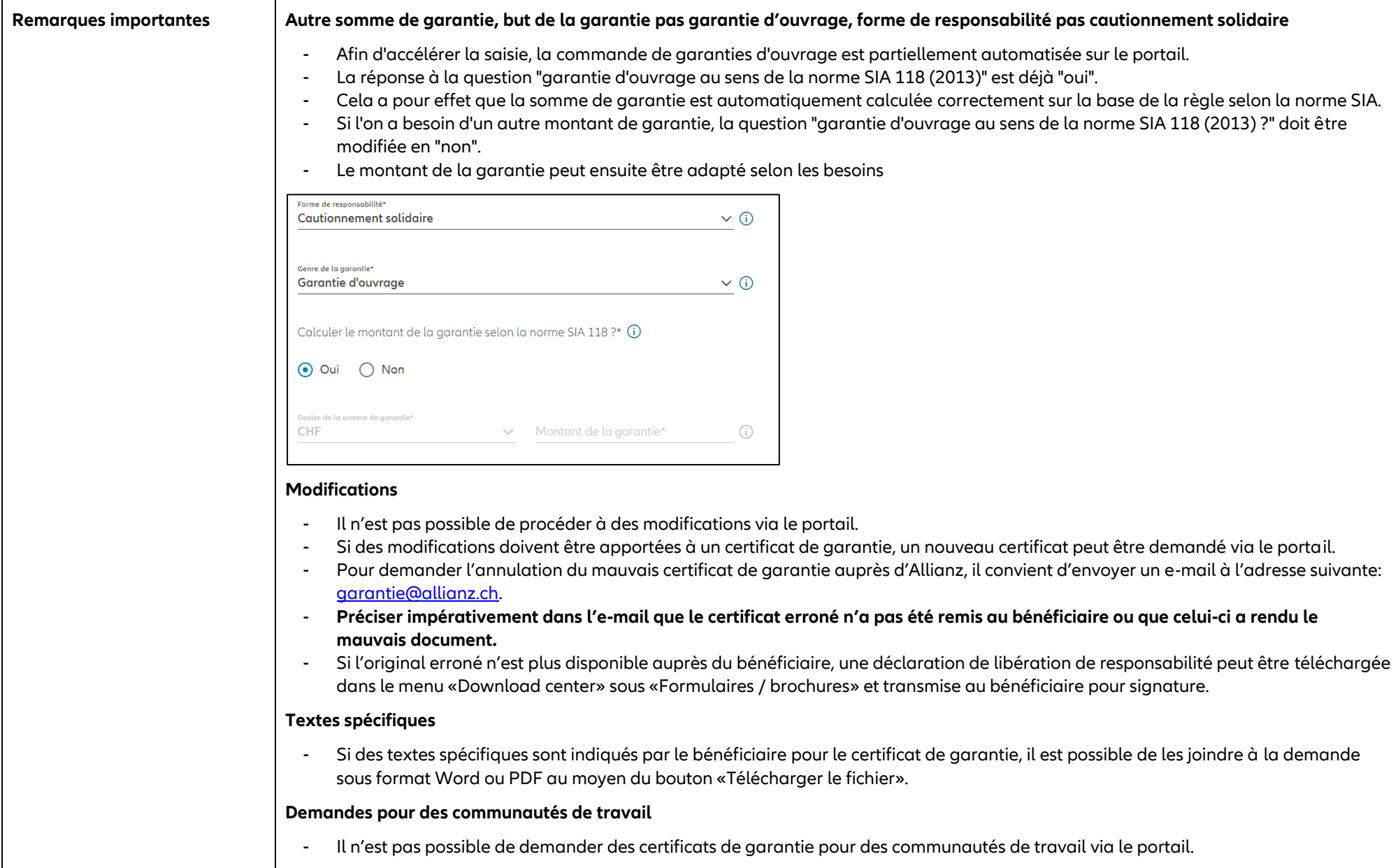

 $\mathbf I$ 

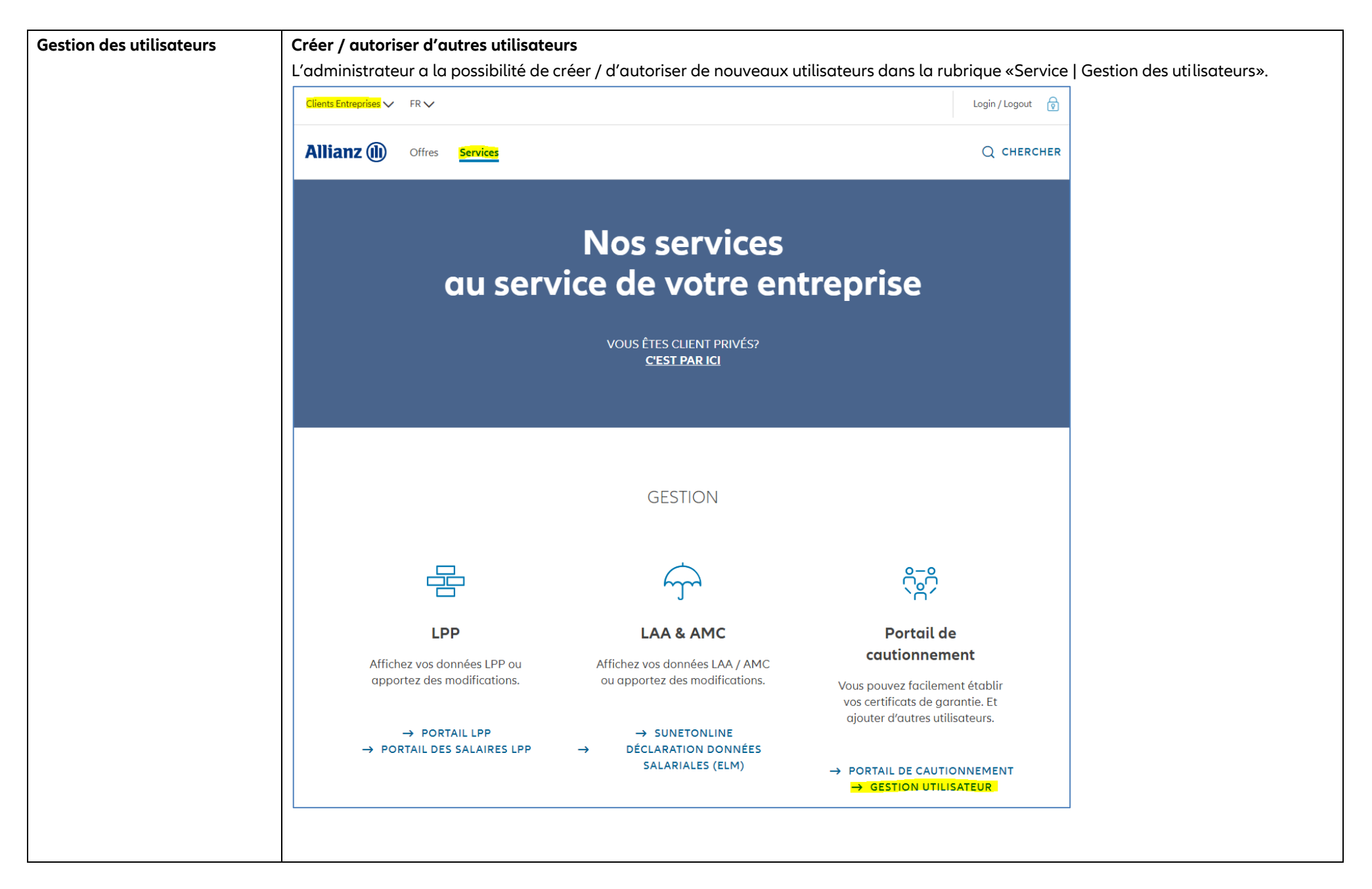

 $\blacksquare$ 

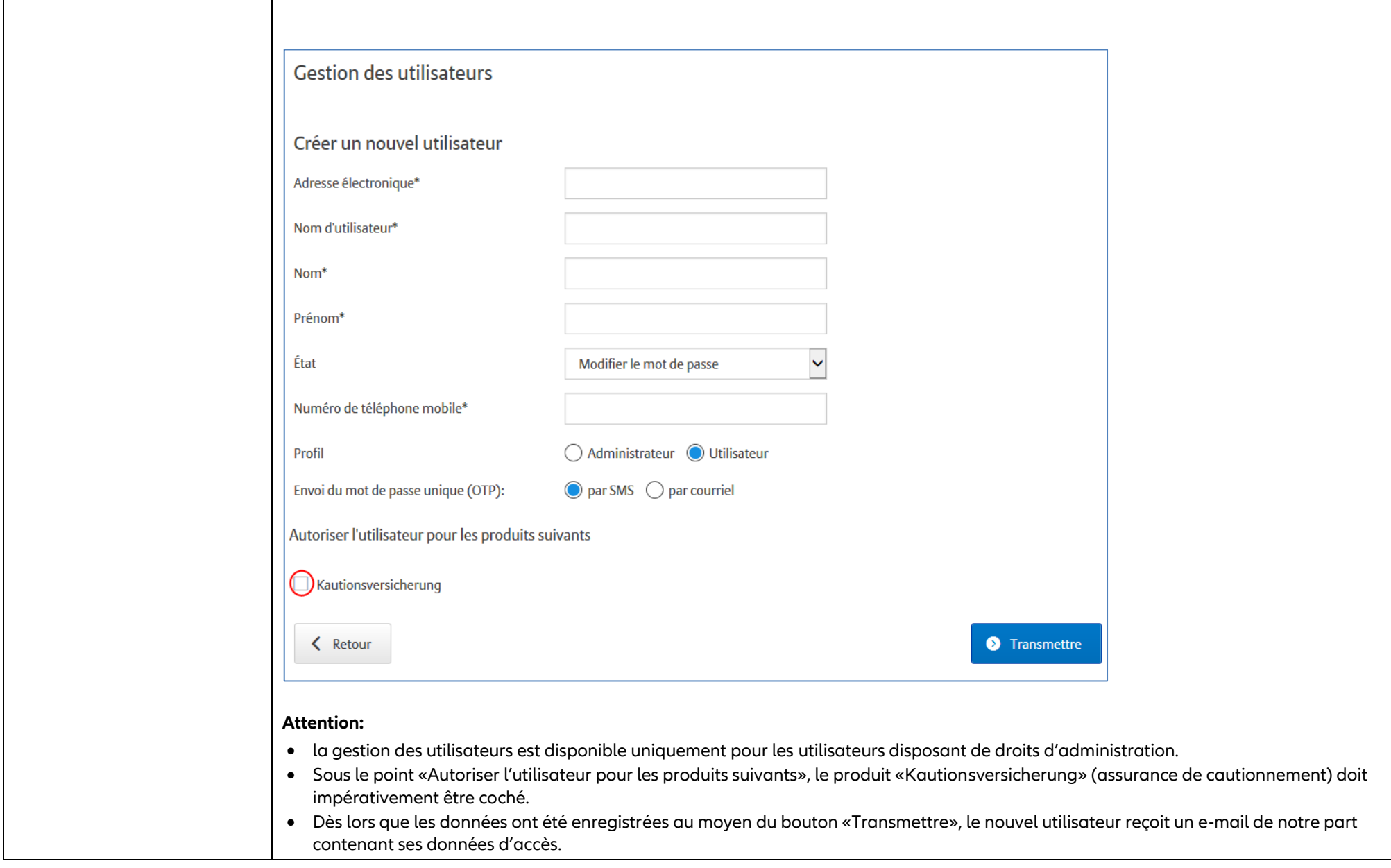